- Lock is possible
- Mastering authorization

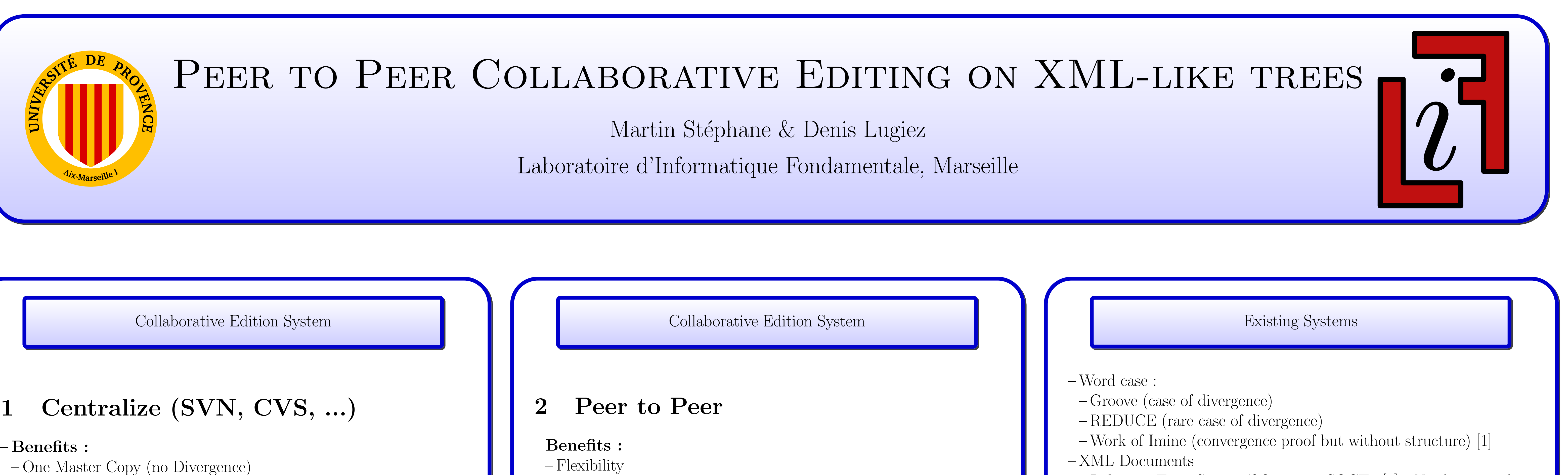

– Cheaper

– Stronger

– Relies on Time Stamp (SO6 en on SOCT4 [4] - Need a centraliza-

tion) [3]

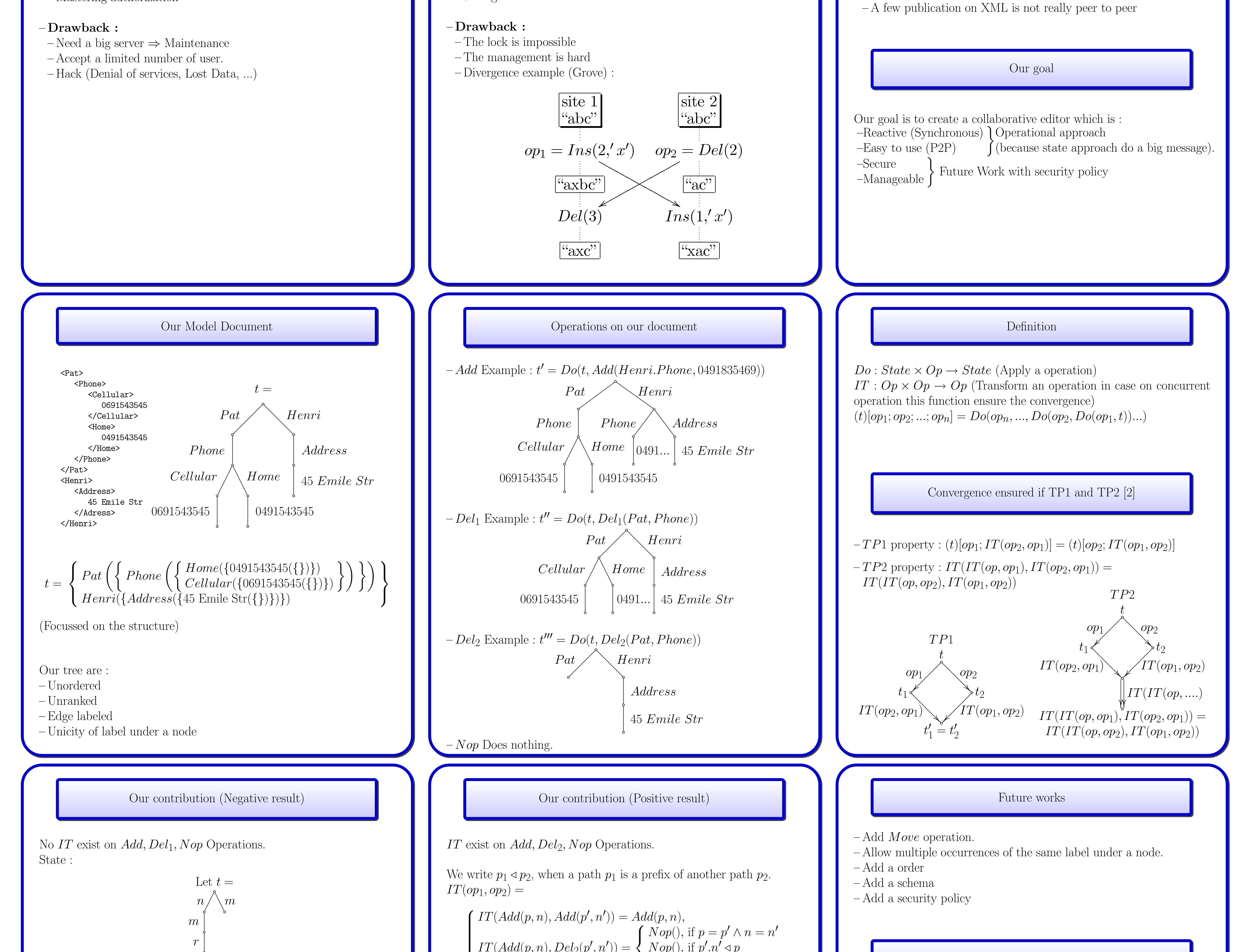

. .. ..

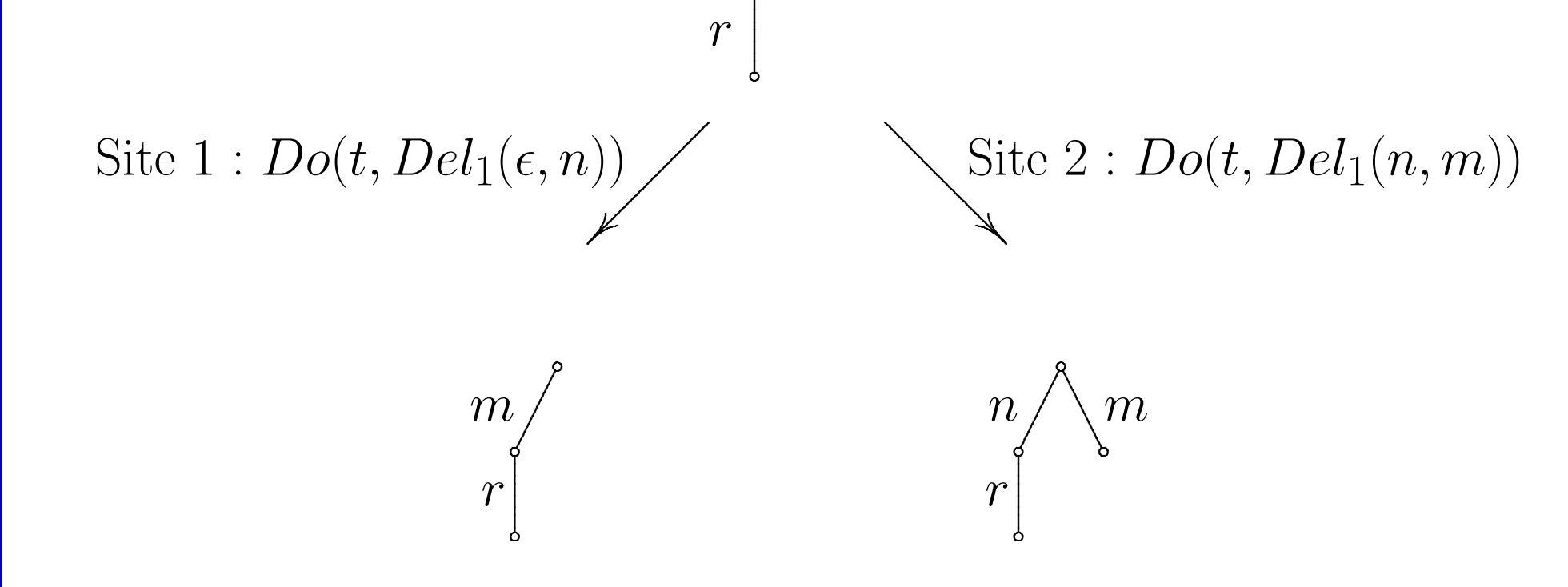

To have convergence, we need obtain a same state on this two site with one operation by site. It's impossible with this model.

 $\begin{array}{c} \hline \end{array}$   $IT(Add(p, n), Del_2(p', n')) =$  $\bigcap$   $Nop(\big)$ , if  $p = p' \wedge n = n'$  $\int$  $\bigcup Add(p, n),$  else.  $Nop(),$  if  $p'.n' \triangleleft p$  $IT(Del_2(p,n), Add(p', n')) = \tilde{D}el_2(p,n)$  $IT(Del_2(p, n), Del_2(p', n')) =$  $\sqrt{ }$  $\int$  $\overline{\mathcal{L}}$  $Nop(),$  if  $p = p' \wedge n = n'$  $Nop()$ , if  $p'.n' \triangleleft p$  $Del_2(p,n)$ , else.  $IT(op_1, Nop()) = op_1$  $IT( Nop( ), op_2)=Nop( );$ 

We prove in our paper this  $IT$  is  $TP1$  and  $TP2$ 

References [1] Abdessamad Imine. Conception Formelle d'Algorithmes de Réplication Optimiste. Vers l'Edition Collaborative dans les  $R$ éseaux Pair-à-Pair. PhD thesis, Université Henri Poincaré, Nancy, décembre 2006. [2] Brad Lushman and Gordon V. Cormack. Proof of correctness of ressel's adopted algorithm. Inf. Process. Lett., 86(6) :303–310, 2003. [3] Gérald Oster, Hala Skaf-Molli, Pascal Molli, and Hala Naja-Jazzar. Supporting Collaborative Writing of XML Documents. In ICEIS 2007, pages 335–342, Funchal, Madeira, Portugal, June 2007. [4] Nicolas Vidot, Michelle Cart, Jean Ferrié, and Maher Suleiman. Copies convergence in a distributed real-time collaborative environment. In CSCW '00 : Proceedings of the 2000 ACM conference on Computer supported cooperative work, pages 171–180, New York, NY, USA, 2000. ACM.